## SAP ABAP table OIUCI\_PDX {Purchaser DOI Cross Reference}

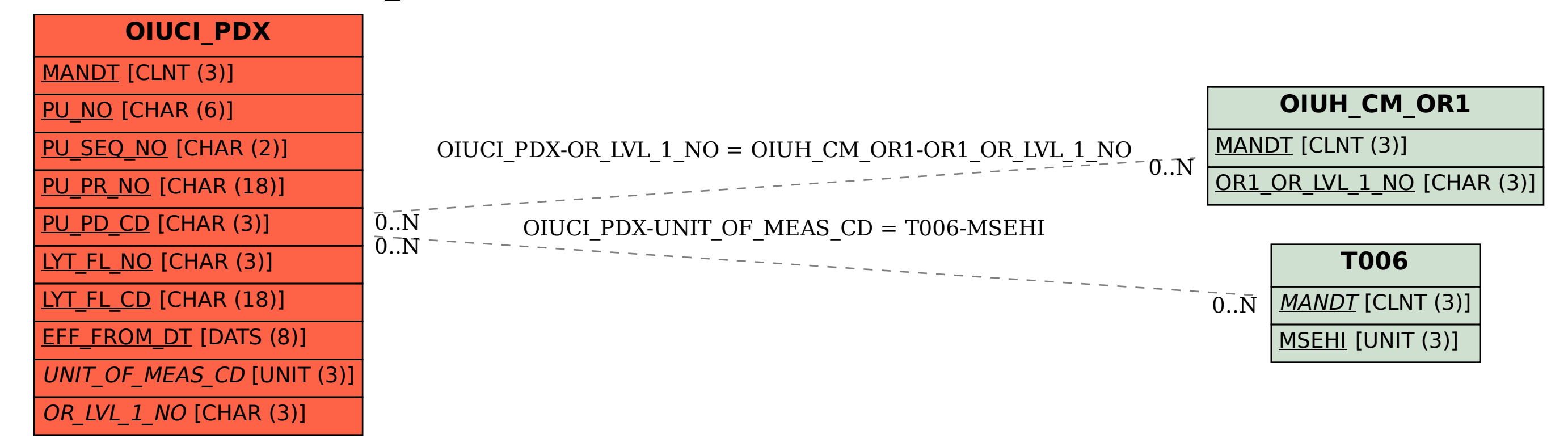